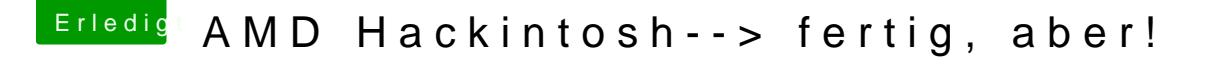

Beitrag von JeepCherokeeXJ vom 24. April 2013, 19:04

Sorry, aber ich hab angst was falsch zu machen

Also ich hab da jetzt eine ganze Aufführung mit Dingen zum Anklicken. Rei das Häkchen bei Graphics Enabler mache? Aber wie weiß er dann ob es Yes oder No ist? Sonst nirgendwo?